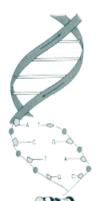

# Ontology Approaches for PCORI

Shawn Murphy MD, Ph.D. Lori Phillips MS i2b2/SHRINE AUG July 11, 2014

#### **Approach – Expressing Data**

- I2b2 does not require any specific ontology
  - Queries can be created using any system of local codes
  - Allows i2b2 to attach data of nearly any kind to patients, visits, and providers

Represents Hierarchies

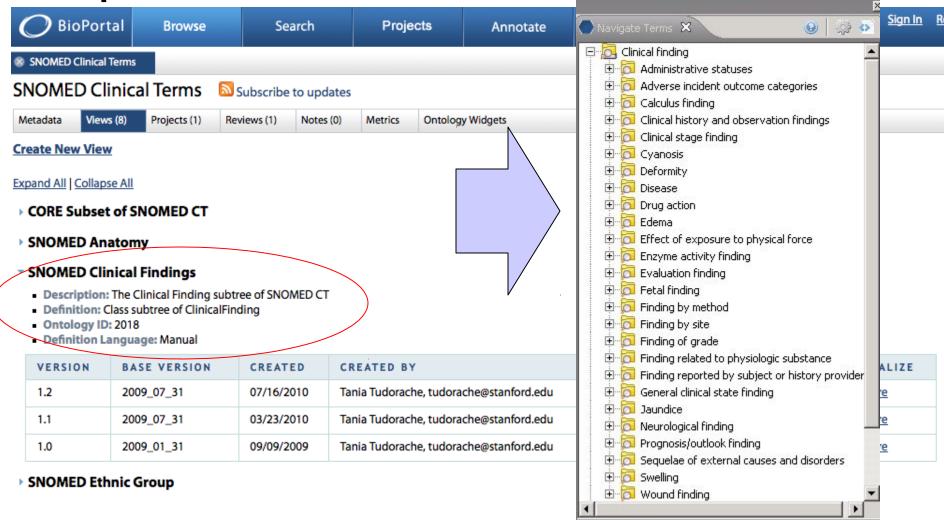

#### **Approach - Networks**

- The flexibility of i2b2 becomes a weakness when constructing data networks
  - There is no guarantee that people will choose the same ontologies at every site.
  - These can be roughly approximated using mappings

## **SHRINE Mappings**

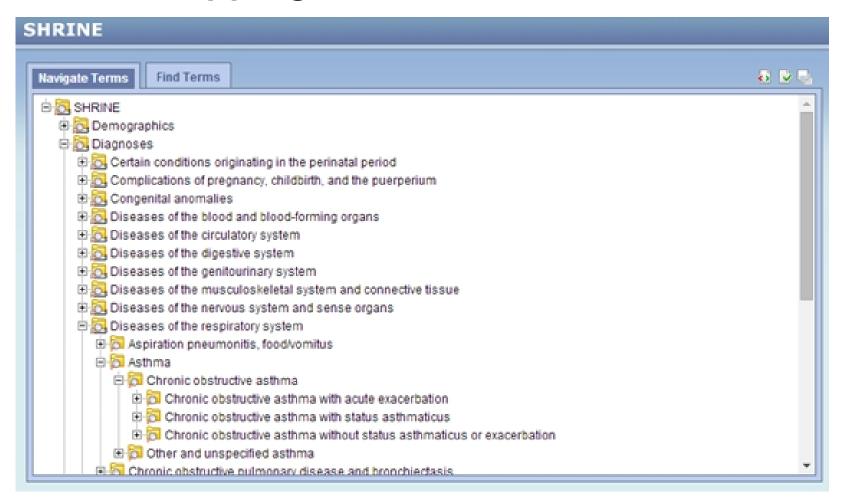

## **Scope of SHRINE Mappings**

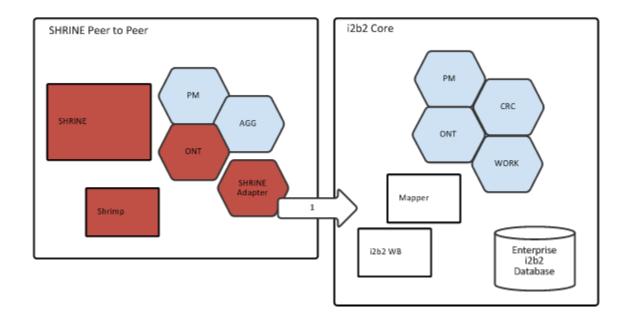

## **Approach – Modifiers and Values**

- Full data representations in i2b2, often needing modifiers and values, are labeled "Information Models"
- These can be managed in i2b2 with relatively minor impact on the local observation codes
- However, the modifiers and values of the basic concepts need to be represented in similar ways to allow simple mappings to be effective.
- Also, for performance, it is useful to represent concept hierarchies in similar ways in the mappings

## Represent scores as concepts

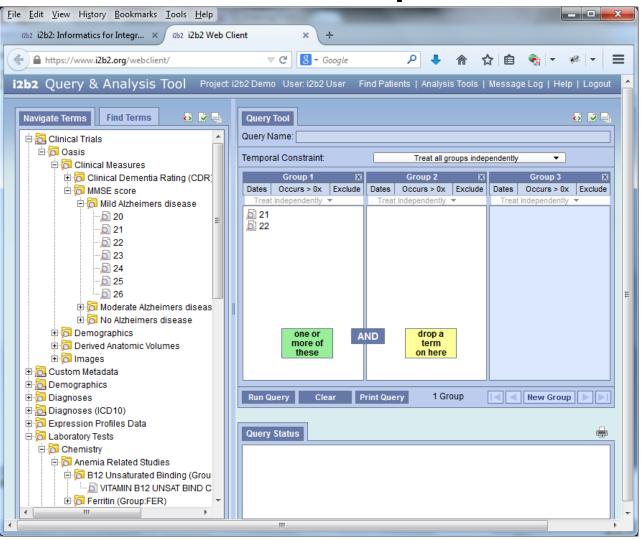

## Represent scores as values

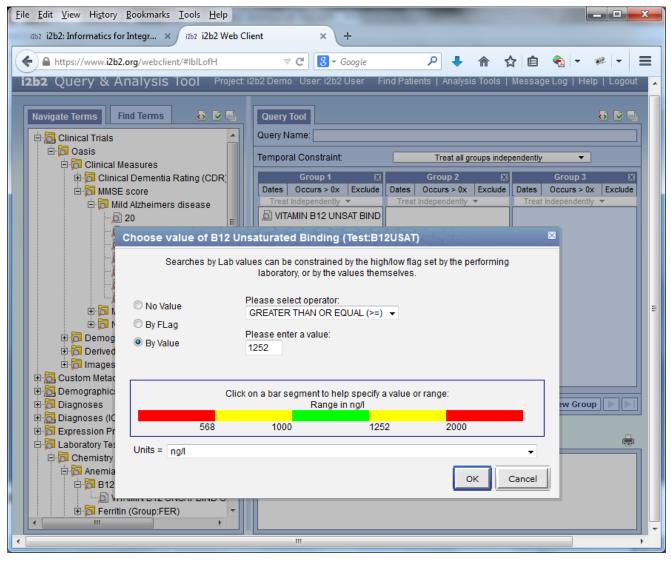

# Scope of solution to allow information model equivalencies

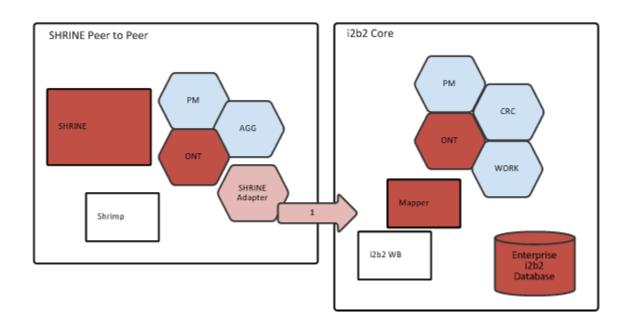

## Arrive at consensus through distributed ontologie

- Approach
  - Bring together existing ontologies of the group to understand the best ontology representation of a new information model
  - Develop a consensus ontology and attach to local instance
  - Raw codes in observation-fact table are mapped to "Consensus" ontology
  - SHRINE mapping capabilities used for "finishing touches"

#### **New Information Model Ontology**

Consensus Ontology can live alongside other ontologies

(For example:
PCORNet CDM
ontology and the i2b2
demo ontology in this
case)

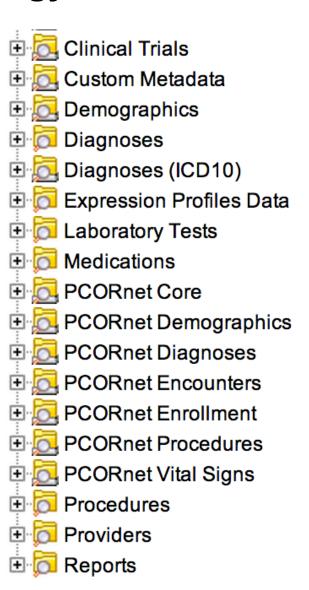

# Supporting Full PCORI SCILHS workflow in i2b2

- To support the PCORNet CDM Information Model, we are distributing full SCILHS ontologies that are to be attached to the local SCILHS instance of i2b2.
- The SCILHS ontologies can accommodate the information model with simple mappings
- The SCILHS ontologies will support data transformations to the PCORNet CDM

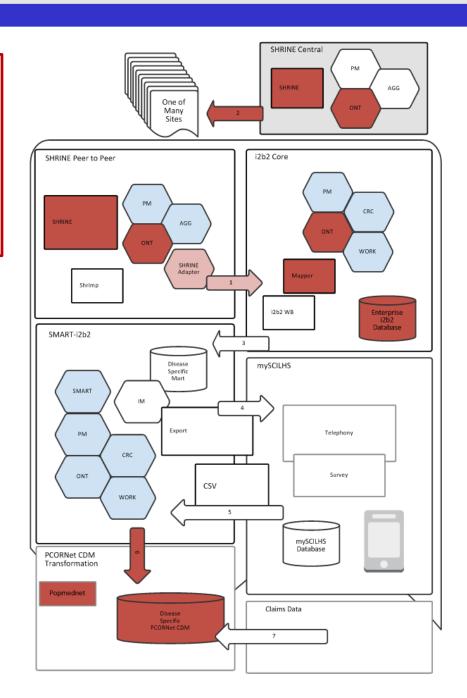

#### **Contributors**

- Ontology Contributors
  - Jeff Klann
  - Dan Connolly
  - Lori Phillips
  - Nathan Wilson
- Release
  - https://www.i2b2.org/webclient/
  - Change the username to pcori
  - Public release early fall

#### **PCORnet CDM**

#### **DEMOGRAPHIC**

PATID BIRTH\_DATE

BIRTH\_TIME

SEX

**HISPANIC** 

**RACE** 

BIOBANK\_FLAG

#### **ENROLLMENT**

**PATID** 

ENR\_START\_DATE

ENR END DATE

CHART

**BASIS** 

#### **DIAGNOSIS**

**PATID** 

**ENCOUNTERID** 

ENC\_TYPE (replicated)

ADMIT DATE (replicated)

PROVIDERID (replicated)

DX

DX TYPE

DX SOURCE

PDX

#### **ENCOUNTER**

**PATID** 

**ENCOUNTERID** 

ADMIT DATE

**ADMIT TIME** 

DISCHARGE DATE

DISCHARGE TIME

**PROVIDERID** 

FACILITY LOCATION

ENC TYPE

FACILITY ID

DISCHARGE DISPOSITION

**DISCHARGE STATUS** 

DRG

DRG TYPE

ADMITTING\_SOURCE

#### **VITAL**

**PATID** 

ENCOUNTERID (optional)

MEASURE DATE

MEASURE TIME

VITAL\_SOURCE

HT

WT

ORIGINAL BMI

DIASTOLIC

**SYSTOLIC** 

**BP POSITION** 

#### **PROCEDURE**

**PATID** 

**ENCOUNTERID** 

ENC TYPE (replicated)

ADMIT\_DATE (replicated)

PROVIDERID (replicated)

PX

PX\_TYPE

#### **PCORI-centric Use Case**

A requirement in PCORI is that all i2b2 instances have to map their ontologies to a central PCORI ontology.

- Local codes need to be integrated into the PCORI hierarchy
- Tools and strategies to assist with this effort

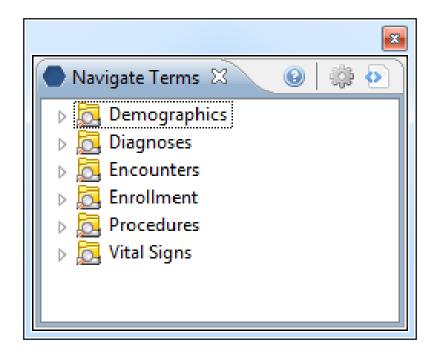

#### Constructing queries from metadata

#### **METADATA**

C\_HLEVEL INT NULL

C\_FULLNAME VARCHAR(900) NULL C\_NAME VARCHAR(2000) NULL

C\_SYNONYM\_CD CHAR(1) NULL C\_VISUALATTRIBUTES CHAR(3) NULL

C\_TOTALNUM INT NULL

C\_BASECODE VARCHAR(450) NULL

C\_METADATAXML TEXT NULL

C\_FACTTABLECOLUMN VARCHAR(50) NULL
C\_TABLENAME VARCHAR(50) NULL
C\_COLUMNNAME VARCHAR(50) NULL
C\_COLUMNDATATYPE VARCHAR(50) NULL
C\_OPERATOR VARCHAR(10) NULL
C\_DIMCODE VARCHAR(900) NULL

C COMMENT TEXT NULL

C\_TOOLTIP VARCHAR(900) NULL

UPDATE\_DATE DATETIME NULL
DOWNLOAD\_DATE DATETIME NULL
IMPORT\_DATE DATETIME NULL
SOURCESYSTEM\_CD VARCHAR(50) NULL
VALUETYPE\_CD VARCHAR(50) NULL

select patient\_num from observation\_fact where [c\_facttablecolumnname] IN

(select

[c\_facttablecolumnname]

from [c\_tablename]

where [c\_columnname]

[c\_operator] [c\_dimcode])

## i2b2 Star Schema

| p  | atient_dimension                                                                   |          |                                  |                          |          |    | visit_dimension                                     |
|----|------------------------------------------------------------------------------------|----------|----------------------------------|--------------------------|----------|----|-----------------------------------------------------|
| PK | Patient _Num                                                                       | 1        | (                                | observation_fact         | 1        | PK | Encounter _Num                                      |
|    | Birth_Date Death_Date Vital _Status _CD Age_Num* Gender_CD* Race_CD* Ethnicity_CD* | ∞        | PK<br>PK<br>PK<br>PK<br>PK<br>PK | Concept _CD Observer _CD | ∞        |    | Start_Date End_Date Active _Status _CD Location_CD* |
|    |                                                                                    |          |                                  | End_Date<br>ValType_CD   |          | ok | oserver_dimension                                   |
|    |                                                                                    |          |                                  | TVal_Char<br>NVal Num    |          | PK | Observer _Path                                      |
| CC | ncept_dimension                                                                    |          |                                  | ValueFlag_CD             | $\infty$ | )  | Observer _CD                                        |
| PK | Concept _Path                                                                      |          |                                  | Observation_Blob         |          |    | Name_Char                                           |
|    | Concept _CD<br>Name_Char                                                           | $\infty$ |                                  |                          |          |    |                                                     |

### Visit\_dimension types of queries:Encounter types

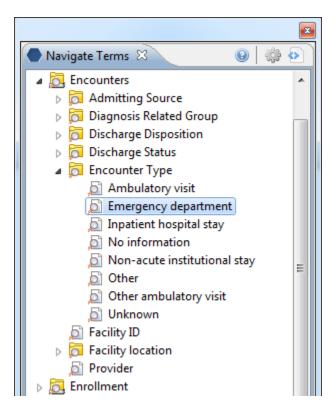

select patient\_num from visit\_dimension where inout\_cd IN ('ED','E')

| C_NAME                       | C_FULLNAME                    | C_BASECODE  | C_FACTTABLECOLUMN | C_TABLENAME     | C_COLUMNNAME | C_OPERATOR | C_DIMCODE |
|------------------------------|-------------------------------|-------------|-------------------|-----------------|--------------|------------|-----------|
| Ambulatory visit             | \PCORI\ENCOUNTER\ENC_TYPE\AV\ | ENCTYPE: AV | patient_num       | VISIT_DIMENSION | inout_cd     | in         | 'AV','O'  |
| Emergency department         | \PCORI\ENCOUNTER\ENC_TYPE\ED\ | ENCTYPE: ED | patient_num       | VISIT_DIMENSION | inout_cd     | in         | 'ED', 'E' |
| Inpatient hospital stay      | \PCORI\ENCOUNTER\ENC_TYPE\IP\ | ENCTYPE: IP | patient_num       | VISIT_DIMENSION | inout_cd     | in         | 'IP','I'  |
| No information               | \PCORI\ENCOUNTER\ENC_TYPE\NI\ | ENCTYPE:NI  | patient_num       | VISIT_DIMENSION | inout_cd     | is         | NULL      |
| Non-acute institutional stay | \PCORI\ENCOUNTER\ENC_TYPE\IS\ | ENCTYPE: IS | patient_num       | VISIT_DIMENSION | inout_cd     | in         | 'IS'      |
| Other                        | \PCORI\ENCOUNTER\ENC_TYPE\OT\ | ENCTYPE:OT  | patient_num       | VISIT_DIMENSION | inout_cd     | in         | 'OT'      |
| Other ambulatory visit       | \PCORI\ENCOUNTER\ENC_TYPE\OA\ | ENCTYPE: OA | patient_num       | VISIT_DIMENSION | inout_cd     | in         | 'OA'      |
| Unknown                      | \PCORI\ENCOUNTER\ENC_TYPE\UN\ | ENCTYPE:UN  | patient_num       | VISIT_DIMENSION | inout_cd     | in         | 'UN','@'  |

Edit c\_dimcode to match your inout\_cds.

#### A word about missing/unknown values

- The PCORnet CDM uses the HL7 conventions of "Null Flavors" (<a href="http://hl7.org/implement/standards/fhir/v3/NullFlavor/">http://hl7.org/implement/standards/fhir/v3/NullFlavor/</a>) as a basis for representing missing or unknown values. Specifically, we will populate these values as follows:
  - 'No Information' means that the data field is present in the source system, but the source value is null or blank.
  - 'Unknown' means that the data field is present in the source system, but the source value explicitly denotes an unknown value.
  - Other' means that the data field is present in the source system, but the source value cannot be mapped to the choices presented in the PCORI CDM ontology.

## Patient\_dimension types of queries:Age calculations

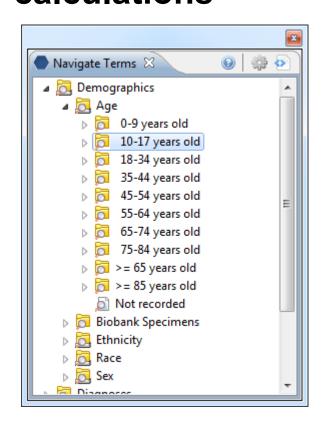

select patient\_num from patient\_dimension where birth\_date BETWEEN sysdate – (365.25\*18) AND sysdate – (365.25\*10)

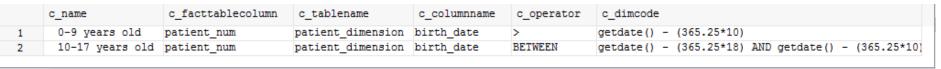

No modifications necessary.

#### Patient\_dimension types of queries:Sex

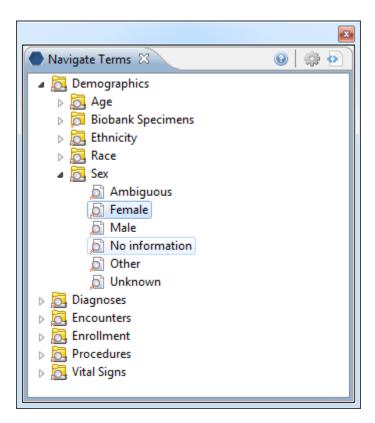

select patient\_num from patient\_dimension where sex\_cd IN ('F')

| C_NAME         | C_FULLNAME                 | C_FACTTABLECOLUMN | C_TABLENAME       | C_COLUMNNAME | C_OPERATOR | C_DIMCODE |
|----------------|----------------------------|-------------------|-------------------|--------------|------------|-----------|
| Ambiguous      | \PCORI\DEMOGRAPHIC\SEX\A\  | PATIENT_NUM       | PATIENT_DIMENSION | SEX_CD       | IN         | 'A'       |
| Female         | \PCORI\DEMOGRAPHIC\SEX\F\  | PATIENT_NUM       | PATIENT_DIMENSION | SEX_CD       | IN         | 'F'       |
| Male           | \PCORI\DEMOGRAPHIC\SEX\M\  | PATIENT_NUM       | PATIENT_DIMENSION | SEX_CD       | IN         | 'M'       |
| No information | \PCORI\DEMOGRAPHIC\SEX\NI\ | PATIENT_NUM       | PATIENT_DIMENSION | SEX_CD       | IN         | 'NI'      |
| Other          | \PCORI\DEMOGRAPHIC\SEX\OT\ | PATIENT_NUM       | PATIENT_DIMENSION | SEX_CD       | IN         | 'OT'      |
| Unknown        | \PCORI\DEMOGRAPHIC\SEX\UN\ | PATIENT_NUM       | PATIENT_DIMENSION | SEX_CD       | IN         | 'UN'      |

Edit c\_dimcode to match your sex\_cds.

#### Patient\_dimension types of queries:Race

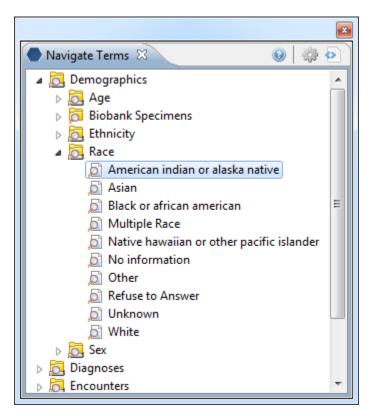

select patient\_num from patient\_dimension where race\_cd IN ('01','amer. Indian','i', 'na','nat. am')

| c_fullname                  | c_facttablecolumn                                                                                                    | c_tablename                                                                                                    | c_columnname                                                                                                    | c_operator                                                                                                    | c_dimcode                                                                                                    |
|-----------------------------|----------------------------------------------------------------------------------------------------|----------------------------------------------------------------------------------------------------|----------------------------------------------------------------------------------------------------|----------------------------------------------------------------------------------------------------|----------------------------------------------------------------------------------------------------|
| \PCORI\DEMOGRAPHIC\RACE\1\  | PATIENT_NUM                                                                                                    | PATIENT_DIMENSION                                                                                                    | RACE_CD                                                                                                    | IN                                                                                                    | '01','amer. Indian','i','na','nat. am'                                                                                                    |
| \PCORI\DEMOGRAPHIC\RACE\2\  | PATIENT_NUM                                                                                                    | PATIENT_DIMENSION                                                                                                    | RACE_CD                                                                                                    | IN                                                                                                    | '02','a','asian','or','oriental','in','indian'                                                                                                    |
| \PCORI\DEMOGRAPHIC\RACE\3\  | PATIENT_NUM                                                                                                    | PATIENT_DIMENSION                                                                                                    | RACE_CD                                                                                                    | IN                                                                                                    | '03','b','black','hib','his/black'                                                                                                    |
| \PCORI\DEMOGRAPHIC\RACE\4\  | PATIENT_NUM                                                                                                    | PATIENT_DIMENSION                                                                                                    | RACE_CD                                                                                                    | IN                                                                                                    | '04', 'native_hawaiian', 'pac. isl'                                                                                                    |
| \PCORI\DEMOGRAPHIC\RACE\5\  | PATIENT_NUM                                                                                                    | PATIENT_DIMENSION                                                                                                    | RACE_CD                                                                                                    | IN                                                                                                    | '05', 'his/white', 'hiw', 'c', 'w', 'white', 'm', 'mid.eastern'                                                                                                    |
| \PCORI\DEMOGRAPHIC\RACE\6\  | PATIENT_NUM                                                                                                    | PATIENT_DIMENSION                                                                                                    | RACE_CD                                                                                                    | IN                                                                                                    | '06'                                                                                                    |
| \PCORI\DEMOGRAPHIC\RACE\7\  | PATIENT_NUM                                                                                                    | PATIENT_DIMENSION                                                                                                    | RACE_CD                                                                                                    | IN                                                                                                    | '07','r','refused'                                                                                                    |
| \PCORI\DEMOGRAPHIC\RACE\NI\ | PATIENT_NUM                                                                                                    | PATIENT_DIMENSION                                                                                                    | RACE_CD                                                                                                    | IN                                                                                                    | 'NI', 'ni'                                                                                                    |
| \PCORI\DEMOGRAPHIC\RACE\OT\ | PATIENT_NUM                                                                                                    | PATIENT_DIMENSION                                                                                                    | RACE_CD                                                                                                    | IN                                                                                                    | 'OT','o','d','@','deferred'                                                                                                    |
| \PCORI\DEMOGRAPHIC\RACE\UN\ | PATIENT_NUM                                                                                                    | PATIENT_DIMENSION                                                                                                    | RACE_CD                                                                                                    | IN                                                                                                    | 'UN', 'u', 'unk'                                                                                                    |
|                             | \PCORI\DEMOGRAPHIC\RACE\1\ \PCORI\DEMOGRAPHIC\RACE\2\ \PCORI\DEMOGRAPHIC\RACE\3\ \PCORI\DEMOGRAPHIC\RACE\4\ \PCORI\DEMOGRAPHIC\RACE\6\ \PCORI\DEMOGRAPHIC\RACE\6\ \PCORI\DEMOGRAPHIC\RACE\7\ \PCORI\DEMOGRAPHIC\RACE\NI\ \PCORI\DEMOGRAPHIC\RACE\NI\ \PCORI\DEMOGRAPHIC\RACE\NI\ \PCORI\DEMOGRAPHIC\RACE\NI\ | \PCORI\DEMOGRAPHIC\RACE\1\ PATIENT_NUM  \PCORI\DEMOGRAPHIC\RACE\2\ PATIENT_NUM  \PCORI\DEMOGRAPHIC\RACE\3\ PATIENT_NUM  \PCORI\DEMOGRAPHIC\RACE\4\ PATIENT_NUM  \PCORI\DEMOGRAPHIC\RACE\5\ PATIENT_NUM  \PCORI\DEMOGRAPHIC\RACE\6\ PATIENT_NUM  \PCORI\DEMOGRAPHIC\RACE\6\ PATIENT_NUM | \PCORI\DEMOGRAPHIC\RACE\1\ PATIENT_NUM PATIENT_DIMENSION \PCORI\DEMOGRAPHIC\RACE\2\ PATIENT_NUM PATIENT_DIMENSION \PCORI\DEMOGRAPHIC\RACE\3\ PATIENT_NUM PATIENT_DIMENSION \PCORI\DEMOGRAPHIC\RACE\4\ PATIENT_NUM PATIENT_DIMENSION \PCORI\DEMOGRAPHIC\RACE\5\ PATIENT_NUM PATIENT_DIMENSION \PCORI\DEMOGRAPHIC\RACE\6\ PATIENT_NUM PATIENT_DIMENSION \PCORI\DEMOGRAPHIC\RACE\7\ PATIENT_NUM PATIENT_DIMENSION \PCORI\DEMOGRAPHIC\RACE\7\ PATIENT_NUM PATIENT_DIMENSION \PCORI\DEMOGRAPHIC\RACE\NI\ PATIENT_NUM PATIENT_DIMENSION \PCORI\DEMOGRAPHIC\RACE\NI\ PATIENT_NUM PATIENT_DIMENSION \PCORI\DEMOGRAPHIC\RACE\NI\ PATIENT_NUM PATIENT_DIMENSION \PCORI\DEMOGRAPHIC\RACE\NI\ PATIENT_NUM PATIENT_DIMENSION \PCORI\DEMOGRAPHIC\RACE\NI\ PATIENT_NUM PATIENT_DIMENSION | \PCORI\DEMOGRAPHIC\RACE\1\ PATIENT_NUM PATIENT_DIMENSION RACE_CD \PCORI\DEMOGRAPHIC\RACE\2\ PATIENT_NUM PATIENT_DIMENSION RACE_CD \PCORI\DEMOGRAPHIC\RACE\3\ PATIENT_NUM PATIENT_DIMENSION RACE_CD \PCORI\DEMOGRAPHIC\RACE\4\ PATIENT_NUM PATIENT_DIMENSION RACE_CD \PCORI\DEMOGRAPHIC\RACE\5\ PATIENT_NUM PATIENT_DIMENSION RACE_CD \PCORI\DEMOGRAPHIC\RACE\6\ PATIENT_NUM PATIENT_DIMENSION RACE_CD \PCORI\DEMOGRAPHIC\RACE\7\ PATIENT_NUM PATIENT_DIMENSION RACE_CD \PCORI\DEMOGRAPHIC\RACE\7\ PATIENT_NUM PATIENT_DIMENSION RACE_CD \PCORI\DEMOGRAPHIC\RACE\NI\ PATIENT_NUM PATIENT_DIMENSION RACE_CD \PCORI\DEMOGRAPHIC\RACE\NI\ PATIENT_NUM PATIENT_DIMENSION RACE_CD | \PCORI\DEMOGRAPHIC\RACE\1\ PATIENT_NUM PATIENT_DIMENSION RACE_CD IN \PCORI\DEMOGRAPHIC\RACE\2\ PATIENT_NUM PATIENT_DIMENSION RACE_CD IN \PCORI\DEMOGRAPHIC\RACE\3\ PATIENT_NUM PATIENT_DIMENSION RACE_CD IN \PCORI\DEMOGRAPHIC\RACE\4\ PATIENT_NUM PATIENT_DIMENSION RACE_CD IN \PCORI\DEMOGRAPHIC\RACE\5\ PATIENT_NUM PATIENT_DIMENSION RACE_CD IN \PCORI\DEMOGRAPHIC\RACE\6\ PATIENT_NUM PATIENT_DIMENSION RACE_CD IN \PCORI\DEMOGRAPHIC\RACE\7\ PATIENT_NUM PATIENT_DIMENSION RACE_CD IN \PCORI\DEMOGRAPHIC\RACE\7\ PATIENT_NUM PATIENT_DIMENSION RACE_CD IN \PCORI\DEMOGRAPHIC\RACE\7\ PATIENT_NUM PATIENT_DIMENSION RACE_CD IN \PCORI\DEMOGRAPHIC\RACE\NI\ PATIENT_NUM PATIENT_DIMENSION RACE_CD IN \PCORI\DEMOGRAPHIC\RACE\NI\ PATIENT_NUM PATIENT_DIMENSION RACE_CD IN |

Edit c\_dimcode to match your race\_cds.

#### Patient\_dimension types of queries:Ethnicity

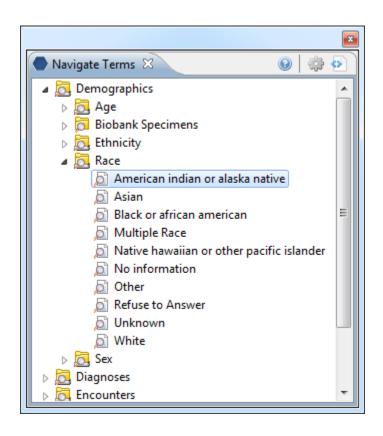

select patient\_num from patient\_dimension where ethnicity\_cd IN ('HISPANIC')

| c_name       | c_fullname                               | c_facttablecolumn | c_tablename       | c_columnname | c_operator | c_dimcode      |
|--------------|------------------------------------------|-------------------|-------------------|--------------|------------|----------------|
| Hispanic     | \PCORI\DEMOGRAPHIC\HISPANIC\Hispanic\    | patient_num       | PATIENT_DIMENSION | ethnicity_cd | IN         | 'HISPANIC'     |
| Non-Hispanic | \PCORI\DEMOGRAPHIC\HISPANIC\NonHispanic\ | patient_num       | PATIENT_DIMENSION | ethnicity_cd | IN         | 'NON-HISPANIC' |

Edit c\_dimcode to match your ethnicity\_cds.

#### Concept\_dimension types of queries:Biobank

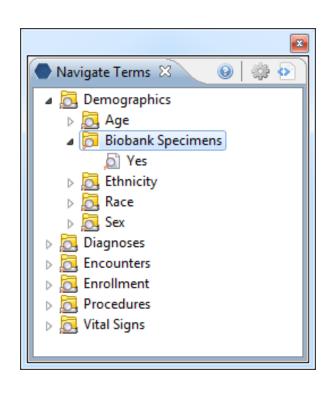

select concept\_cd from concept\_dimension where concept\_path like '\PCORI\DEMOGRAPHIC \BIOBANK\_FLAG\Y\%'

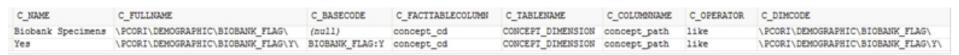

Edit c\_basecode to match your code for biobank specimens.

## Broader concept\_dimension based queries

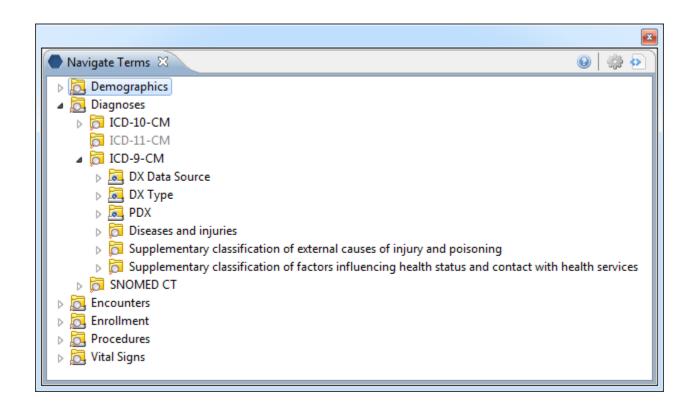

Diagnoses, Procedures typically require a merge of local terms within the tree.

#### **ICD-9 Example**

- If your institution uses ICD-9 ...
  - Change the c\_basecode to match your code format.

#### ICD-9 plain\_code example

- If your institution uses ICD-9 but in a plain\_code format...
  - Change the c\_basecode to match your code format.

```
PCORI_BASECODE
                             C BASECODE
ICD9:250.1
                         2501
update pcornet
set c_basecode = substring(pcori_basecode, 6, 25)
where pcori basecode like 'ICD9:%'
and c fullname like '\PCORI\DIAGNOSIS\09\%';
update pcornet
set c_basecode = replace(c_basecode, '.', ")
where pcori_basecode like 'ICD9:%'
and c fullname like '\PCORI\DIAGNOSIS\09\%';
```

#### Local diagnoses codes (non-ICD9)

- Local codes need to be mapped/merged.
- Mapper cell / mapping tool plugins exist for workbench.

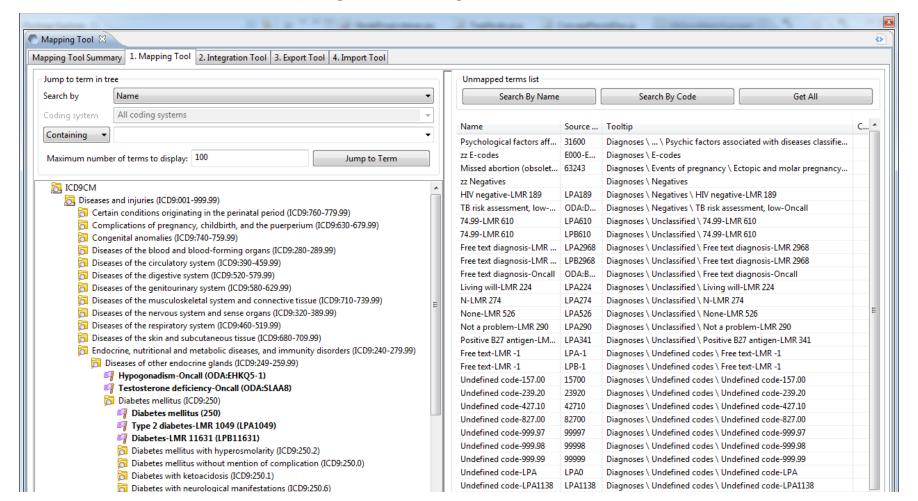

| PROJECT ONT M             | APPING        |
|---------------------------|---------------|
| SOURCE_CODING_SYSTEM      | VARCHAR(50)   |
| SOURCE_BASECODE           | VARCHAR(50)   |
| SOURCE_NAME               | VARCHAR(2000) |
| SOURCE_FULLNAME           | VARCHAR(700)  |
| SOURCE_TOOLTIP            | VARCHAR(700)  |
| SOURCE_TABLE_CD           | VARCHAR(25)   |
| SOURCE_KEY                | VARCHAR(725)  |
| DESTINATION_CODING_SYSTEM | VARCHAR(50)   |
| DESTINATION_BASECODE      | VARCHAR(50)   |
| DESTINATION_NAME          | VARCHAR(2000) |
| DESTINATION_FULLNAME      | VARCHAR(700)  |
| DESTINATION_TABLE_CD      | VARCHAR(25)   |
| DESTINATION_KEY           | VARCHAR(725)  |
| MAPPING_SOURCE            | VARCHAR(50)   |
| VARFLAG                   | VARCHAR(25)   |
| FLAG                      | INT           |
| STATUS_CD                 | VARCHAR(25)   |
| UPDATE_DATE               | DATETIME      |
| C_TOTALNUM                | INT           |

Source fields are local terms.

Destination fields are PCORI terms.

#### **Automated mappings**

- If your local codes already exist within an ICD9 hierarchy...
- Find the c\_fullname, c\_basecode and c\_name of parent of the term and use that as your mapping's destination.

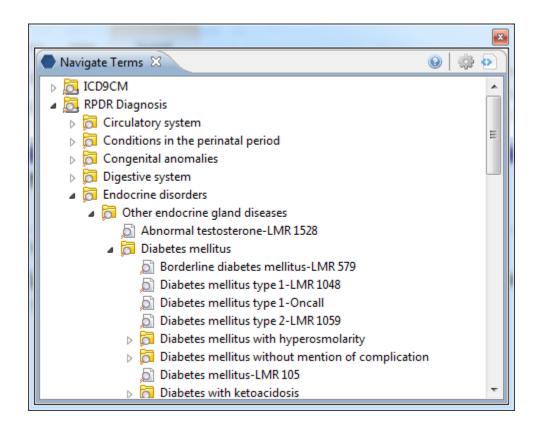

## Automated mappings, cont.

```
WITH joined as(
select r2.c basecode as sourceCode, r1.c fullname as
destination, r1.c basecode as destCode, r1.c name as
destName from local ont r1 inner join local ont r2 on
r1.c fullname=r2.c path where r2.c basecode in (select
source basecode from project ont mapping where
destination fullname is null))
update project_ont_mapping
set destination fullname = joined.destination,
  destination basecode = joined.destCode,
  destination name = joined.destName
from joined
where joined.sourceCode = source basecode
```

#### Integration tool

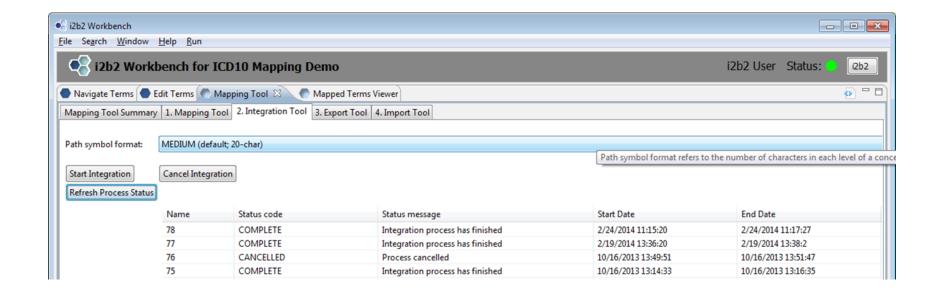

### Select path symbol format (S,M,L)

\i2b2\Diagnoses\Metabolic and immunity disorders (270-279)\
(277) Other and unspecified disor~\(277-0) Cystic fibrosis\

# Start integration Refresh process status until integration is complete.

#### **Export tool**

Exports result of integration process as a single, delimited i2b2 metadata file.

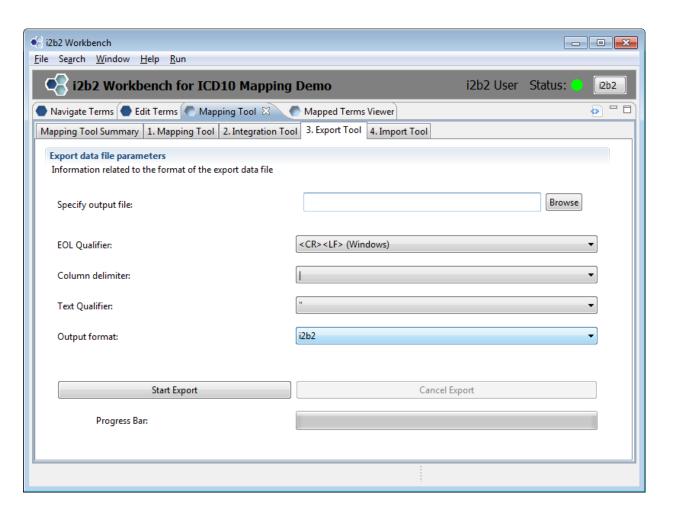

#### Alternate map/merge method

- If you have small number of local codes to merge, use the Edit Terms view.
  - User must be set up with EDITOR role

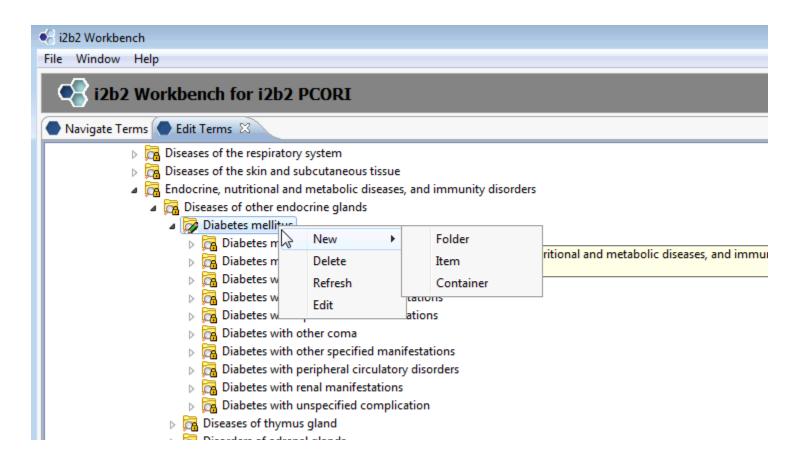

#### **Edit Terms View**

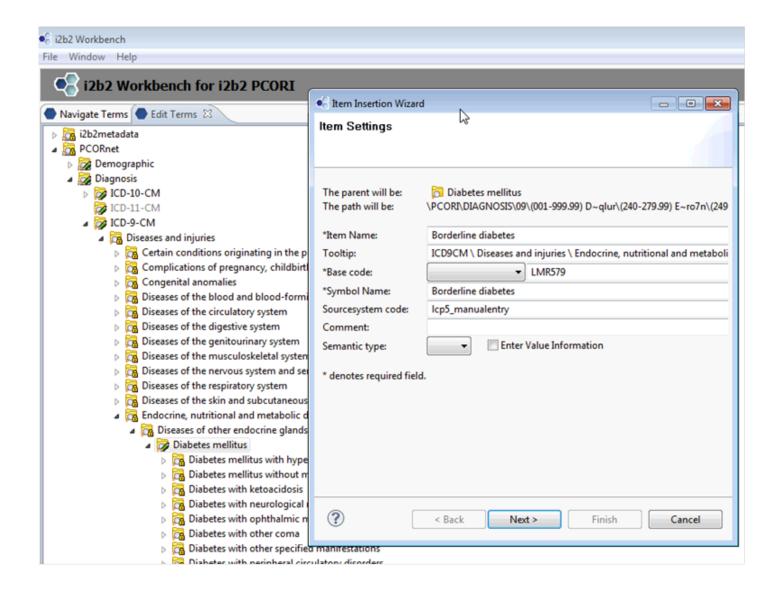

#### New term added

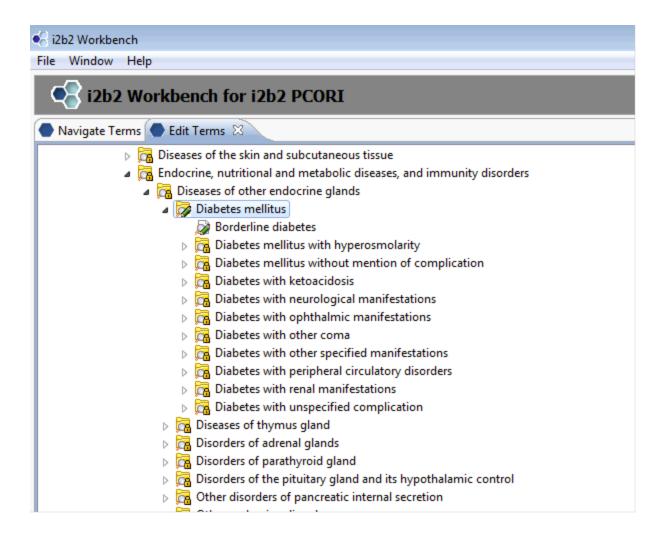

No need to export file, term is added to table automatically.

# **SHRINE Adapter Mapping File**

```
<entry>
       <key>\\SHRINE\SHRINE\Diagnoses\Endocrine, nutritional, and
metabolic diseases and immunity disorders\Cystic fibrosis\</key>
       <value>
         <local_key>\\i2b2\i2b2\Diagnoses\Metabolic and immunity disorders
(270-279)\(277) Other and unspecified disor~\(277-0) Cystic
fibrosis\</local_key>
</entry>
<entry>
<entry>
    <key>\\SHRINE\SHRINE\Demographics\Gender\Female\</key>
<value>
<local key>\\i2b2\i2b2\Demographics\Gender\Female</local key>
    </value>
</entry>
```

### Meaning behind <key>

Concept key == \\c\_table\_cd\c\_fullname\

```
<concept>
               <level>1</level>
               <key>\\i2b2 DIAG\i2b2\Diagnoses\</key>
               <name>Diagnoses</name> 🗲
           </concept>
TABLE ACCESS
                  C TABLE NAME
                               C FULLNAME
       C TABLE CD
                                                             C NAME
                  BIRN
                                                             Clinical Trials
      BIRN
                               \BIRN\
                  CUSTOM META
                               \Custom Metadata\
      CUST
                                                             Custom Metadata
   3 i2b2 DEMO
                  I2B2 DEMO
                               \i2b2\Demographics\
                                                             Demographics
     i2b2 DIAG
                 I2B2 DIAG
                               \i2b2\Diagnoses\
                                                             Diagnoses
   5 i2b2 EXPR I2B2 EXPR
                               \i2b2\Expression Profiles Data\
                                                             Expression Profiles Data
   6 i2b2 LABS
                I2B2 LABS
                               \i2b2\Labtests\
                                                             Laboratory Tests
   7 i2b2 MEDS
                 I2B2 MEDS
                               \i2b2\Medications\
                                                             Medications
   8 i2b2 PROC
                  I2B2 PROC
                               \i2b2\Procedures\
                                                             Procedures
   9 i2b2 PROV
                               \i2b2\Providers\
                                                             Providers
                  I2B2 PROV
                  I2B2 REP
     i2b2 REP
                               \i2b2\Reports\
                                                             Reports
  10
      i2b2 VISIT I2B2 VISIT
                               \i2b2\Visit Details\
                                                             Visit Details
  11
      ICD10 ICD9 ICD10 ICD9
                                                             Diagnoses (ICD10)
  12
                               \Diagnoses\
```

### **SHRINE Adapter Mapping Tool**

Version of Mapping Tool for editing Adapter Mapping File.

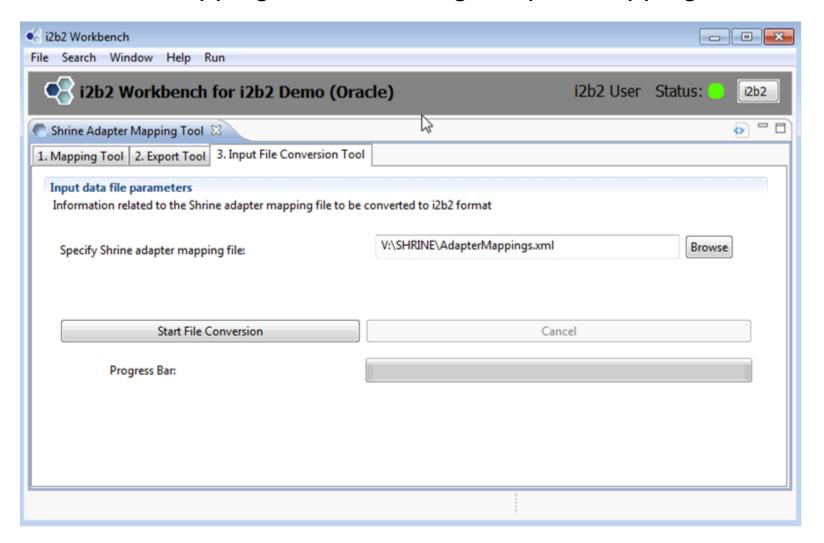

# **Export new file**

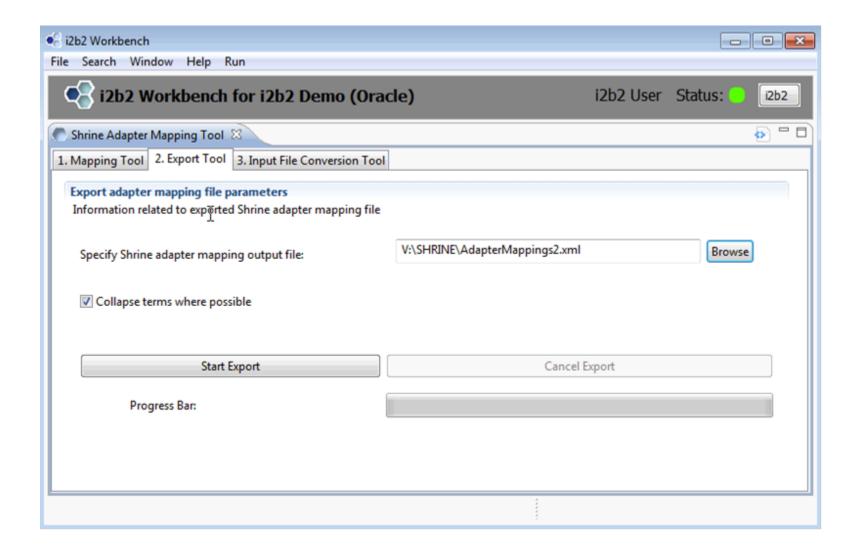

### Final output

```
entry>
       <key>\\SHRINE\SHRINE\Diagnoses\Endocrine, nutritional, and
metabolic diseases and immunity disorders\Cystic fibrosis\</key>
       <value>
         <local_key>\\i2b2\i2b2_DIAG\Diagnoses\Metabolic and immunity
disorders (270-279)\(277) Other and unspecified disor~\(277-0) Cystic
fibrosis\</local key>
</entry>
<entry>
<entry>
    <key>\\SHRINE\SHRINE\Demographics\Gender\Female\</key>
<value>
<local key>\\i2b2\i2b2 DEMO\Demographics\Gender\ Female</local key>
    </value>
</entry>
```

#### Where can I find these tools?

- Edit terms view is distributed in standard release of i2b2.
- Mapping tools will be available soon on wiki:
  - https://community.i2b2.org/wiki/display/NCBO/Mapping+tools+version+1.0

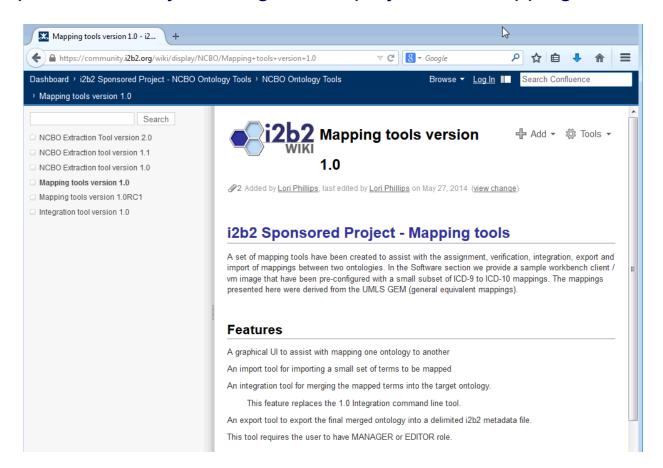

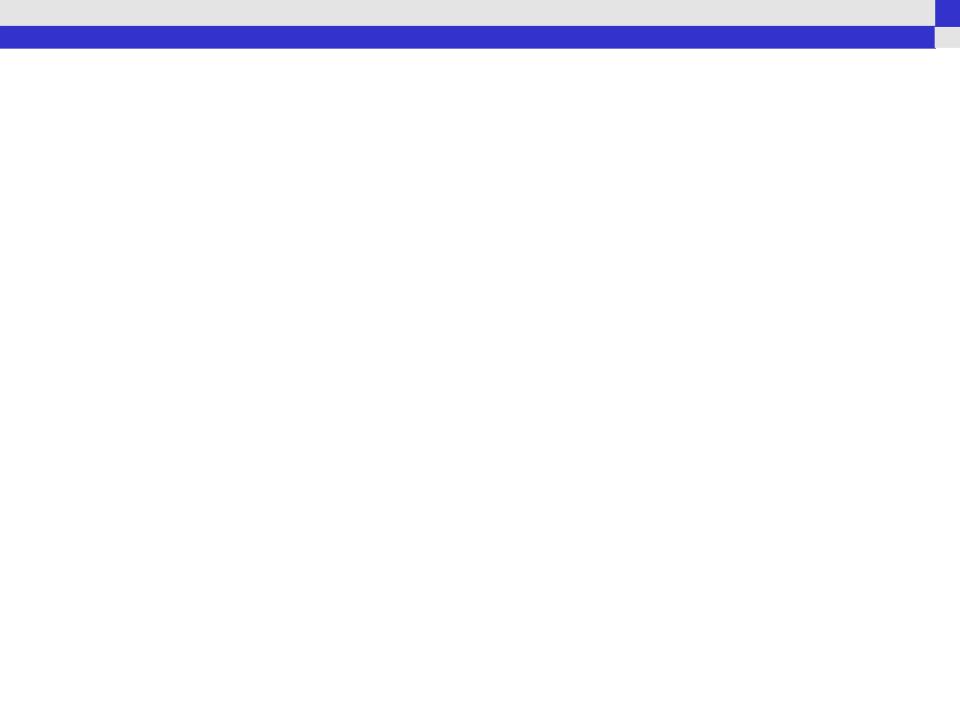

# Fields used to construct queries

| c_facttablecolumn | c_tablename       | c_columnname | c_columndatatype | c_operator | c_dimcode                                   |
|-------------------|-------------------|--------------|------------------|------------|---------------------------------------------|
| concept_cd        | concept_dimension | concept_path | T                | LIKE       | \RPDR\Demographics\Gender                   |
| concept_cd        | concept_dimension | concept_path | T                | LIKE       | \RPDR\Demographics\Gender\Female            |
| concept_cd        | concept_dimension | concept_path | T                | LIKE       | \RPDR\Demographics\Gender\Male              |
| concept_cd        | concept_dimension | concept_path | T                | LIKE       | \RPDR\Demographics\Gender\Unknown           |
| concept_cd        | concept_dimension | concept_path | T                | LIKE       | \RPDR\Demographics\Gender\Unknown\Unknown-@ |
| concept_cd        | concept_dimension | concept_path | T                | LIKE       | \RPDR\Demographics\Gender\Unknown\Unknown-U |

Select \* from observation\_fact where c\_facttablecolumn in (select c\_facttablecolumn from c\_tablename where c\_columname c\_operator 'c\_dimcode %')

Select \* from observation\_fact where concept\_cd in (select concept\_cd from concept\_dimension where concept\_path like '\RPDR\Demographics\Gender\Female\%')

### Import tool

- Intended for small sets of local data
- Enter data into staging area or into table directly.
- Upload to mapping table when complete.
- Entries will appear in unmapped terms table.

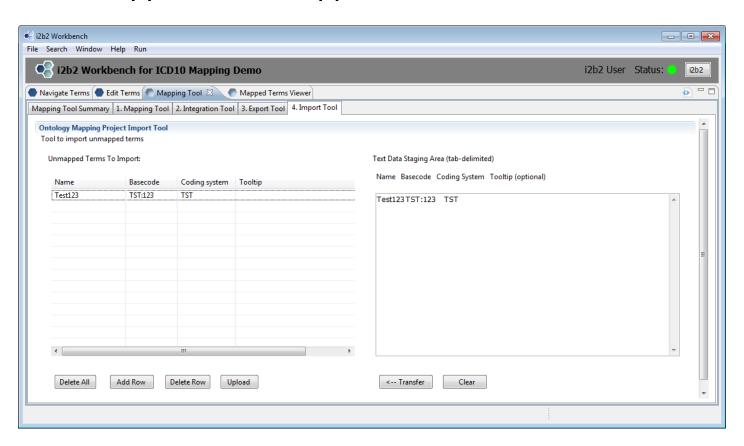

### patient\_dim v concept\_dim approaches

- HISTORY: early versions of i2b2 did not support the patient\_dimension approach.
  - Demographic data was inserted as entry in observation\_fact table and as a result appeared as a tick mark on the timeline.
- Patient\_dimension approach does not require an entry in the observation fact table for that concept.
- Patient\_dimension approach will not result in a tick mark in the timeline for that concept.
- Patient\_dimension approach is easier to maintain.

### Ethnicity, two choices: concept\_dimension query

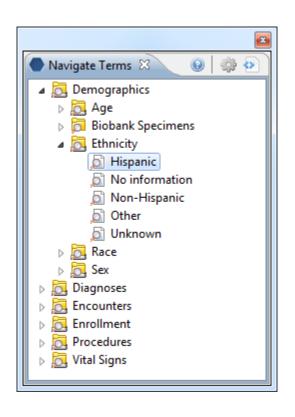

select concept\_cd from concept\_dimension where concept\_path like '\PCORI\DEMOGRAPHIC \HISPANIC\Y\%'

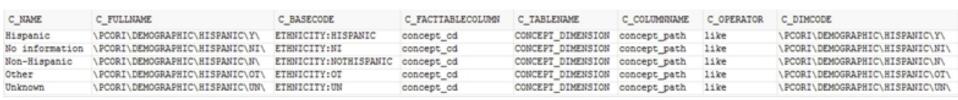

Edit c\_basecode to match your ethnicity codes.

# Ethnicity, second choice: patient\_dimension query

- 1. Add Ethnicity\_cd column to patient\_dimension table
- 2. Edit entry to a patient\_dimension query; modify c\_dimcode to match your ethnicity codes.

select patient\_num from patient\_dimension where ethnicity\_cd IN ('HISPANIC')

(select [c\_facttablecolumnname] from [c\_tablename] where [c\_columnname] [c\_operator] [c\_dimcode])